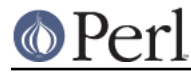

# **NAME**

CPANPLUS::Shell::Default::Plugins::Source

## **SYNOPSIS**

CPAN Terminal> /source /tmp/list\_of\_commands /tmp/more\_commands

### **DESCRIPTION**

This is a CPANPLUS:: Shell::Default plugin that works just like your unix shells source(1) command; it reads in a file that has commands in it to execute, and then executes them.

A sample file might look like this:

```
 # first, update all the source files
x --update_source
# find all of my modules that are on the CPAN
# test them, and store the error log
a ^KANE$'
t *
p /home/kane/cpan-autotest/log
# and inform us we're good to go
! print "Autotest complete, log stored; please enter your commands!"
```
Note how empty lines, and lines starting with a '#' are being skipped in the execution.

#### **BUG REPORTS**

Please report bugs or other issues to <br/> <br/>dug-cpanplus@rt.cpan.org<gt>.

# **AUTHOR**

This module by Jos Boumans <kane@cpan.org>.

## **COPYRIGHT**

The CPAN++ interface (of which this module is a part of) is copyright (c) 2001 - 2007, Jos Boumans < kane@cpan.org>. All rights reserved.

This library is free software; you may redistribute and/or modify it under the same terms as Perl itself.

## **SEE ALSO**

CPANPLUS::Shell::Default, CPANPLUS::Shell, cpanp